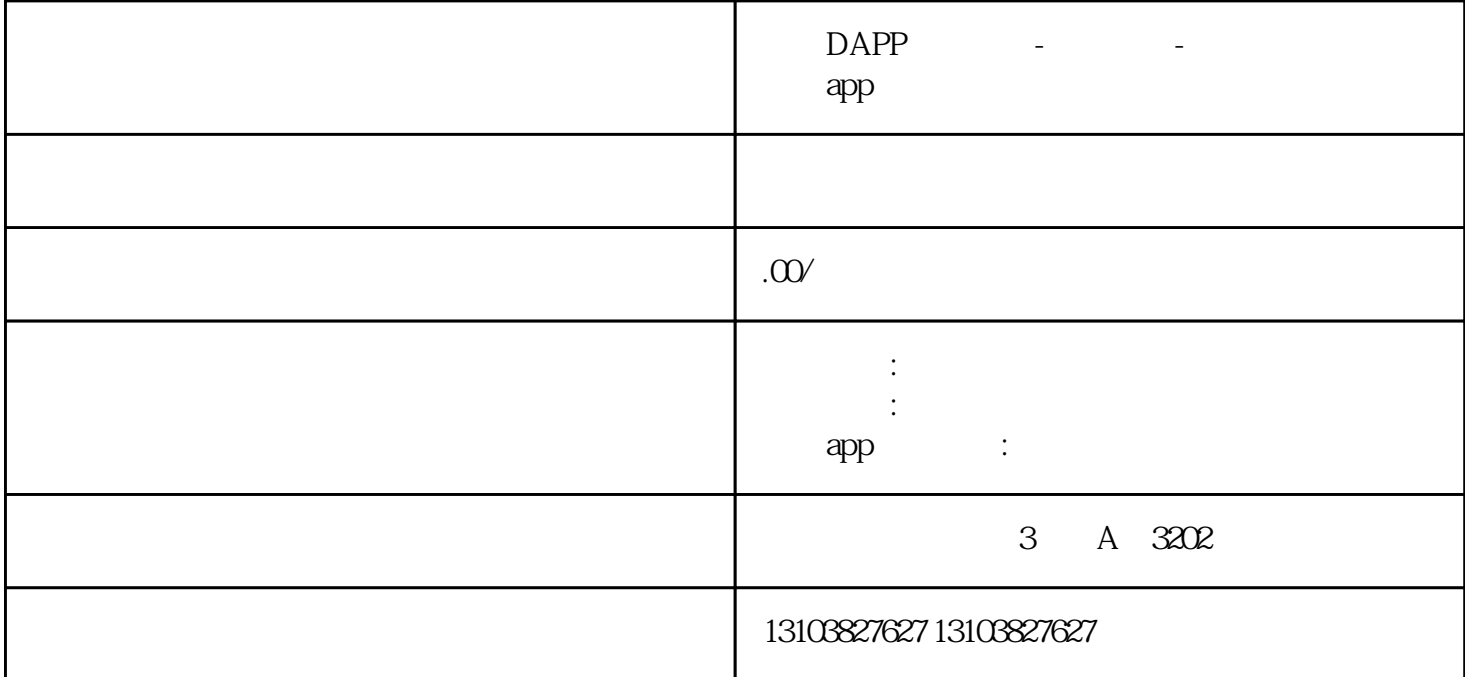

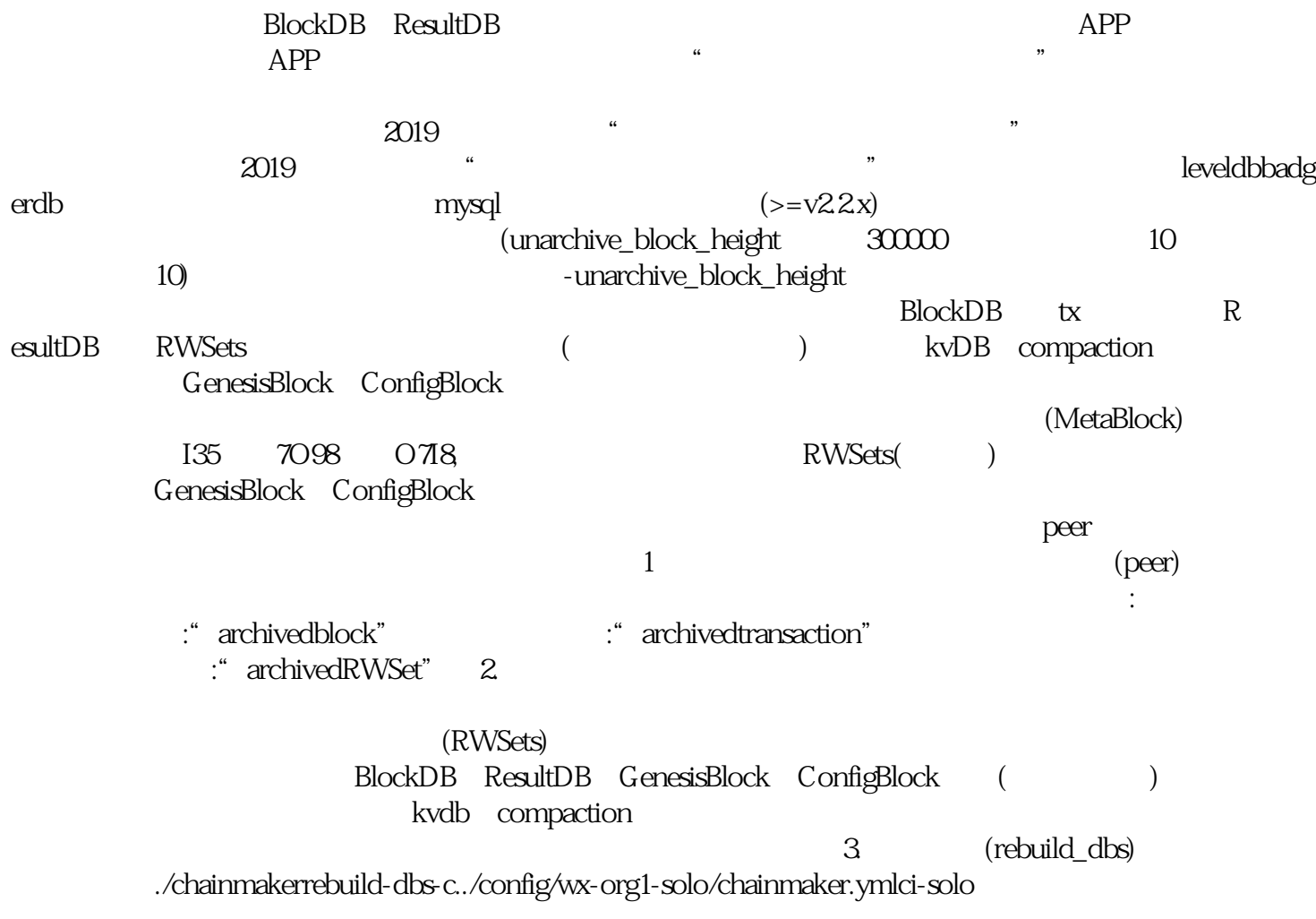

leveldb storage: rebuild\_block\_height:10, which are MrsFu123 chainid chainid ./chainmakerrebuild-dbs-c../config/wxorg1-solo/chainmaker.ymlci-solo--chain-id=chain1 needverify, which is the contract of the contract of the contract of the contract of the contract of the contract of the contract of the contract of the contract of the contract of the contract of the contract of the contract ./chainmakerrebuild-dbs-c../config/wx-org1-solo/chainmaker.ymlci-solo--chain-id=chain1--need-verify=false 数据库恢复:在数据库数据损坏时,需要完整的多个数据库文件夹,使用该工具重新生成数据到的数据 未损坏时的高度 回滚到高度:在数据写入紊乱,数据库不可用时,也可以使用该工具恢复到数据 : the state of the block ledgerData1  $\mathbf{b}$ ock ledgerData1 快速同步的效果 回滚到高度:在数据写入紊乱,数据库不可用时,也可以使用该工具恢复到数据  $($ 4. TDE TO TRANSPARENT TO TRANSPARENT TO TRANSPARENT TRANSPARENT TRANSPARENT TRANSPARENT TRANSPARENT TO THE ST on( TDE)  $\Box$  $5.$  TDE 6.  $\frac{1}{2}$  S M4 AES 128 192 256 3 SM4 128  $\mathbb{S}\mathbb{M}4$  $R$  $\mathbb{S}\mathbb{M}4$  128  $\tilde{a}$ chainmaker.yml storage TDE 如: storage: encryptor:sm4 #sm4/aes encrypt\_key:"1234567890123456"#16byteskey encryptor sm4 aes encrypt\_key  $\alpha$ , which is a stock as a stock  $\rm{stc}$ rage: encryptor:aes #sm4/aes encrypt\_key:"0x48656c6c6f20436861696e4d616b6572"#16byteskeystorage: en cryptor:sm4 #sm4/aes encrypt\_key:"/usr/key/my.key"#thisfilecontentisa16byteskey 8. 完成TED的配置后,请确保当前节点没有任何数据,如果之前已经有数据,需要完全删除。节点启 动后将会从创世区块开始基于TDE的密钥对每个区块每个交易每个世界状态Value进行统一的加密存储。 encrypt\_key\_ 的密钥文件中写入密钥才能正常启动。 9. 基于硬件机的TDE配置 基于软件的对称加密存 et PKCS11 TDE  $10$ . TDE生成对应的密钥,对称加密算法可选择AES或者国密SM4。密钥生成后会有一个对应的KeyID作为该 and the PKCS11 PKCS11 PKCS11 chainmaker.yml anode chainmaker.yml kcs11: enabled:true library:/usr/local/lib64/pkcs11/libupkcs11.so #pathtothesofileofpkcs11interface label:HSM #labelfortheslottobeused password:111111 11 #passwordtologontheHSM session\_cache\_size:10 #sizeofHSMsessioncache,defaultto10 hash:"SHA256" #hashalgorithmusedtocomputeSKI

 $12$ 

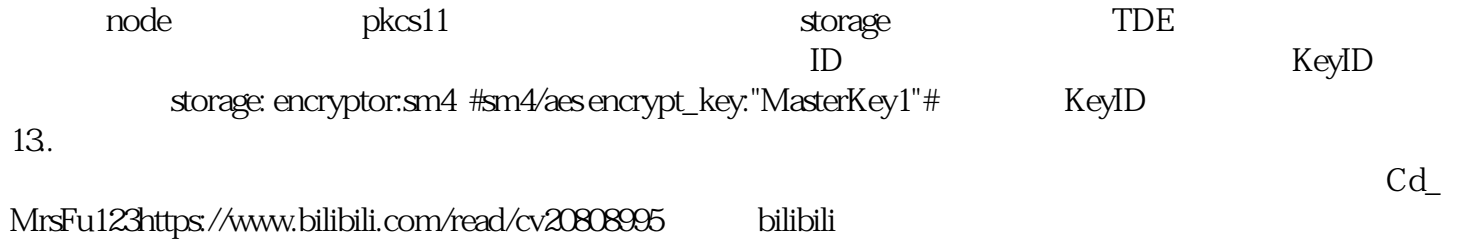